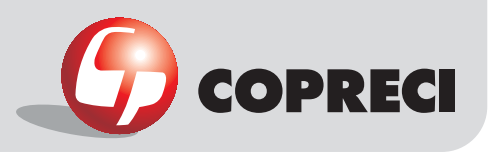

# \_Rotation diagrams

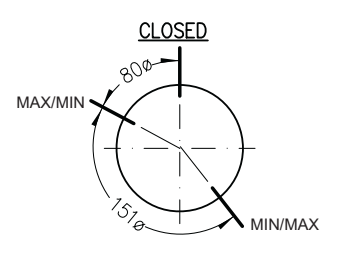

Main outside dimensions

# **Construction characteristics**

MT 9400 series

\_Gas Cooking > Thermostatic Taps

- $\overline{\cdot}$  Mechanical body: drop forged brass.
- Male cone: bar-cut brass.
- · Spindle: bar-cut brass.
- · Cover: aluminium.

## **Functional characteristics**

- Maximum temperature: 150 °C
- Maximum bulb temperature: 320 °C
- Oven temperature adjustment field
- Maximum: 300 °C
- Minimum: that allowed by the burner.
- Thermostatic adjustment type: modulating. • Maximum flow: limited by the thermostat or oven injector.

• Minimum flow: limited by thermostat by-pass. By-pass adjustable for each type of gas. · Flows between maximum and minimum:

determined thermostatically.

· Maximum gas pressure: 65 mbar

# **Connection characteristics**

### · Inlet types:

- For round rails with 16 mm diameter. Other dimensions accorind to customer requirements.

- For square rails.
- On demand and after a study, other types and dimensions.

• Outlet types: according to customer requirements.

• Spindle dimensions: according to customer requirements.

• Other dimensions: according to customer requirements.

# Installation characteristics

- Flange screws: max. torque for
	- 2 screws: 3 N m
	- 1 screw: 2 N m
- Max. torque of fitting outlet: 8 N m (biconical), 15 N m (flaring).
- Range for tightening torque of injectors: 1.5  $-2.5 Nm$
- Min. bending radius: capillary pipe 15 mm

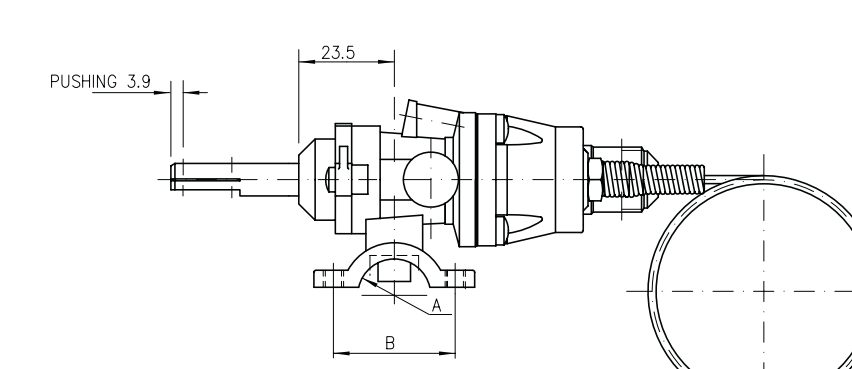

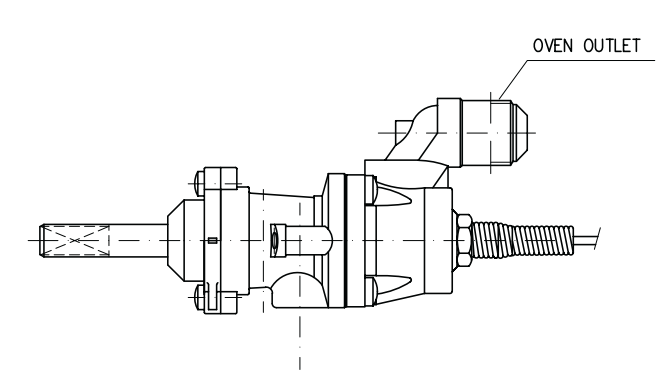

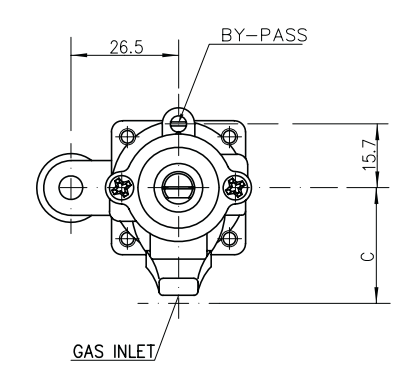

Copreci, S. Coop. Araba Ibilbidea, 3 20550 Aretxabaleta (Spain) home@copreci.es\\ www.copreci.com

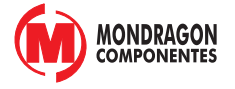